# **Element Selectors**

Element selectors within the Monetate Builder tools support both CSS3 and Sizzle selector syntax.

You can use attribute selectors and pseudo-class selectors in both stylesheets and the **Element Selector** field. You can only use Sizzle selectors in the **Element Selector** field.

The expandable sections below contain information and examples about the types of selectors that the Monetate platform supports.

# **Selector Types**

You can use any element (also known as a node) on a page as a selector to target element(s) of that node type. You can target any number of elements in HTML, such as  $\langle \text{div} \rangle$ ,  $\langle \text{div} \rangle$ , or  $\langle \text{dp} \rangle$ . You can also directly select any HTML5 nodes as well. This includes <aside>, <aav>, and many others. You can review a full list of HTML elements at [MDN](https://developer.mozilla.org/en-US/docs/Web/HTML/Element) Web Docs.

The following example selects all links, or  $\langle \cdot \rangle$  elements, and then applies CSS styling to those elements.

```
a {
 color: blue;
}
```
You can target multiple elements at the same time by formatting with comma separation. The following example selects all paragraphs ( $\leq p$ >) and all spans ( $\leq$ span>) and then applies CSS styling to those elements.

```
p, span {
color: #000;
}
```
You can also write a selector to target every type of element on the page. This is useful for *global resets* of all elements, as demonstrated in the following example:

```
* {
margin: 0;
padding: 0;
}
```
# **Attribute Selectors**

The attribute selector is used to select elements with a specified attribute. The following example selects all  $\left| \langle \cdot \rangle \right|$  elements with a target attribute and applies CSS styling to those elements:

```
a[target] {
background-color: yellow;
}
```
An attribute selector isn't limited to the existence of the attribute on the element. You can also specify the attribute's value.

#### **ID**

You can write some specific attributes using abbreviations in CSS and Sizzle. An ID is a unique identifier attribute that should only ever be present on one element per page and is formatted  $#id$ .

This example applies a border only to the one element with this ID. <a href="#" id="logoLink">Test</a>

```
#logoLink {
border: 1px solid red;
}
```
#### **Class**

You can write some specific attributes using abbreviations in CSS and Sizzle. A class is an identifier attribute that may be present on one or more elements per page and is formatted .class . This example applies a border to only the elements with the class blue.

```
<a href="#" class="blue">Test</a>
```

```
.blue {
 color: blue;
}
```
### **Attribute Value Equals String**

The following example selects all <a> elements with a target attribute that has a value *exactly equal to the string* valueOne . This is case-sensitive and applies CSS styling to those elements. <a href="#" target="valueOne">Test</a>

```
a[target="valueOne"] {
background-color: yellow;
}
```
### **Attribute Value Equals Word**

The following example selects all <a> elements with a target attribute that has a value *exactly equal to the word* valueOne . This is case-sensitive and applies CSS styling to those elements. <a href="#" target="valueOne">Test</a>

```
a[target=valueOne] {
background-color: yellow;
}
```
#### **Attribute Value Contains String**

The following example selects all  $\langle \cdot \rangle$  elements with a target attribute that has a value *containing the string* One . This is case-sensitive and applies CSS styling to those elements. <a href="#" target="valueOne">Test</a>

```
a[target*="One"] {
background-color: yellow;
}
```
#### **Attribute Value Contains Word**

The following example selects all <a> elements with a data attribute that has a value *containing the whole word*  $\sqrt{ }$  one . This is case-sensitive and applies CSS styling to those elements. <a href="#" data="value one">Test</a>

```
a[data~=one] {
background-color: yellow;
}
```
#### **Attribute Value Starts with String**

The following example selects all <a> elements with a target attribute that has a value *starting with the string* val. This is case-sensitive and applies CSS styling to those elements.

```
a[target^{\sim}="val"] {
 background-color: yellow;
}
```
#### **Attribute Value Starts with Word**

The following example selects all <a> elements with a target attribute that has a value *starting with the word* value . This is case-sensitive and applies CSS styling to those elements. The value must be a whole word that is either alone, such as class="value", or that is followed by a hyphen (-), such as class="valuethree" .

```
<a href="#" data="value-one">Test</a>
a[data|="value"] {
background: yellow;
```
}

### **Attribute Value Ends with**

The following example selects all <a> elements with a target attribute that has a value *ending with the* string ueOne . This is case-sensitive and applies CSS styling to those elements. <a href="#" data="value-one">Test</a>

```
a[data$="ue-one"] {
background-color: yellow;
}
```
You can also write the selector without quotes:

```
a[data$=one] {
background-color: yellow;
}
```
# **Structural Selectors**

### **Direct Descendant**

Use the  $\sim$  selector to select elements that are *exactly one level* down in the markup structure and no deeper. The following example selects all div elements *only* one level down in the markup of the .main parent element and applies CSS styling to those elements. It does not apply CSS styling to any others that may be two or more levels farther down in the markup.

```
. main > div \{background-color: yellow;
\geq
```
## **Adjacent Sibling Combinator**

Use the  $+$  selector to select one or more elements *directly after* another specific element. The following example selects all div elements that directly follow another div within the .main parent element.

```
.main > div + div \{background-color: yellow;
}
```
### **General Sibling Combinator**

Use the  $\sim$  selector to select one or more elements that are after another element. The element that you select doesn't need to immediately succeed the first element but can appear anywhere after it. The following example selects all div elements that generally follow another div within the main parent element.

```
.main > div \sim div \sqrt{2}background-color: yellow;
}
```
# **Structural Pseudo-Class Selectors**

Pseudo-class selectors define a special state of an element. The syntax is as follows:

```
selector:pseudo-class {
property: value;
}
```
You may be familiar with CSS pseudo-class selectors such as : link , sixisted , shover , and stocus . These selectors all allow for styling on various states of elements.

# **:first-child**

The :first-child pseudo-class represents any element that is the first child element of its parent element. In the following example, the selector applies CSS styling to every  $\langle p \rangle$ , which is the first child element within an element with the main class.

```
.main p:first-child {
background-color: yellow;
}
```
#### **:last-child**

The ideast-child pseudo-class represents any element that is the last child element of its parent element. In the following example, the selector applies CSS styling to every  $\leq$   $\leq$   $\leq$   $\leq$  , which is the last child element within an element with the main class.

```
.main p:last-child {
background-color: yellow;
}
```
# **:first-of-type**

The :first-of-type pseudo-class represents any element that is the last child element of its parent element *of a specific type*.

In the following example, the selector applies CSS styling to only  $\langle p \rangle$  elements with the blueText class, which is the first child element within an element with the main class.

```
.main p.blueText:first-of-type {
background-color: yellow;
}
```
The notable difference with this selector is that the *type* matters. Since  $\langle sp \rangle$  is specified, the Personalization platform does not consider other elements, such as  $\sim$  span> or  $\sim$  that might also have the blueText class.

### **:last-of-type**

The :last-of-type pseudo-class represents any element that is the last child element of its parent element *of a specific type*.

In the following example, the selector applies CSS styling to only  $\langle sp \rangle$  elements with the blueText class, which are the last child element within an element with the main class.

```
.main p.blueText:last-of-type {
background-color: yellow;
}
```
The notable difference with this selector is that the *type* matters. Since  $\langle sp \rangle$  is specified, the Personalization platform doesn't consider other elements, such as <span> or <div>, that also have the blueText class.

### **:only-of-type**

The sonly-of-type pseudo-class matches every element that is the only child of its type of its parent. In the following example, the selector applies CSS styling to the only  $\langle p \rangle$  element, which is a child element within an element with the main class.

```
.main p:only-of-type {
background-color: yellow;
}
```
This selector doesn't work if there are multiple  $\langle z_{p} \rangle$  elements present within a parent. It only applies to instances in which there is a single element type within a parent.

### **:nth-child**

The :nth-child pseudo-class selector matches every element that is the *n*th child, regardless of type, of its parent where *n* can be a number, a keyword, or a formula.

#### **Number**

In the following example, the selector applies CSS styling to every  $\leq$  element, which is the *second child* element of an element with the main class.

```
.main p:nth-child(2) {
background-color: yellow;
}
```
#### **Odd or Even**

In the following example, the selector applies CSS styling to every  $\leq_{\mathsf{P}}$  element whose index is odd or even within an element with the main class.

```
.main p:nth-child(odd) {
background-color: yellow;
}
.main p:nth-child(even) {
background-color: blue;
}
```
#### **Formula**

:nth-child can be used with a formula *(an + b)*. a represents a cycle size, n is a counter, which starts at 0, and  $|b|$  is an offset value that you can use if, for example, you want to begin counting after the fourth item.

In the following example, the selector applies CSS styling to every  $\langle sp \rangle$  element whose index is a multiple of 3 within an element with the main class.

```
.main p:nth-child(3n+0) {
background-color: yellow;
}
```
It is not necessary to include an offset value in the formula. If you do not, it is implied to be  $\boxed{0}$ . You can achieve the same effect with the following example:

```
.main p:nth-child(3n) {
background-color: yellow;
}
```
The formulas within :nth-child can be confusing and complex. The blog [CSS-Tricks](https://css-tricks.com/how-nth-child-works/) published How nthchild Works that can help you brush up on using :nth-child effectively.

#### **:nth-of-type**

:nth-of-type works like :nth-child , and you can use it with a formula *(a*n *+ b)*. a represents a cycle size, n is a counter, which starts at 0, and **b** is an offset value. The notable difference is that the *element type* matters in the calculation of the formula.

In the following example, the selector applies CSS styling to every  $\vert$  <p> element with a class of blueText whose index is a multiple of 3 within an element with the main class.

```
.main p.blueText:nth-of-type(3n) {
background-color: yellow;
β.
```
Since  $\langle sp \rangle$  is specified, other elements, such as  $\langle span \rangle$  or  $\langle div \rangle$ , that might also have the blueText class are not factored into the formula.

# **Sizzle Selectors**

[Sizzle](https://github.com/jquery/sizzle/wiki) is a JavaScript selector library that offers powerful ways to select elements. You can select based off text contained or not contained within elements, the existence of child elements inside a parent, or if those elements do not exist.

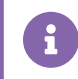

Sizzle selectors can only be used in the **Element Selector** field and are not supported in CSS.

For more [information](https://github.com/jquery/sizzle/wiki) about Sizzle, including the full list of selectors supported, refer to jQuery's Wiki on GitHub.

#### **:has**

The  $\langle$ :has() selector matches when a parent element contains at least one element that matches the specified selector. For example, div.parent:has(div.child) selects div.parent only if a div.child element exists anywhere among its descendants, not just as a direct child.

#### **:contains**

The :contains() selector matches when a parent element has text that matches the string. For example div.parent:contains(string) selects div.parent only if it has text directly in it or anywhere among its descendants that matches the string. The string is case-sensitive and needs to match only part of the text content.

A div:contains(order) selector selects <div> elements containing the text string order . It also matches <div> elements that contain the word *border* because the string still matches part of the word.

#### **:not**

The  $\frac{1}{2}$  selector matches all elements that do not match the given selector.

You can specify that the matching selector is not a specific type. For example, .box:not(div, p) selects all elements with box class except  $\langle$   $\langle$   $\langle$   $\langle$   $\rangle$  and  $\langle$   $\langle$   $\rangle$  elements. You can also format the selector with spaces rather than comma separation:

.box:not(div p)

You can specify other attributes, IDs, or classes, such as div:not(.box), which selects <div> elements except ones with box class.

#### **:not in CSS**

You can use the  $\cdot$ not() selector in CSS as well. In the example below, all elements with the box class get a red background *unless* they are  $\leq p$  tags.

```
.box:mot(p) \{background: red;
}
```
#### **:eq**

The  $:$ eq(n) selector selects an element with an index number equal to *n*. Unlike pseudo-class selectors, the positional index for Sizzle begins at 0 (zero), so .main > div:eq(2) matches the third first-level <div> within **main** rather than the second.

#### **:nth**

Similar to  $eq$ , the  $int(n)$  selector matches an element with a number *n*.

#### **:odd and :even**

Because the positional index begins at 0, :odd and :even work counterintuitively.

#### **li:odd**

The li:odd selector matches the second, fourth, sixth, and other even-numbered list items.

#### **li:even**

The li:even selector matches the first, third, fifth, and other odd-numbered list items.

#### **:gt**

This selector selects all elements *greater than* the specified number. Remember, the positional index is 0. For example, the  $\log_{10}(1)$  selector would select all  $\log_{10}(1)$  occurrences after the second instance.

#### **:lt**

This selects all elements **less than** the specified number. Remember, the positional index is 0. For example, the .box:lt(4) selector would select the first four instances of .box . Remember, 0 through 3 are the first four instances.

### **:first**

The  $\frac{1}{15}$ : first pseudo-class is equivalent to  $\frac{1}{15}$ :  $\frac{1}{10}$  . You could also write it as  $\frac{1}{15}(1)$ .

The difference between :first and :first-child is that :first only matches a single element. :first-child can match more than one element, including one for each parent.

In the example div p: first, the selector matches only the first  $\langle p \rangle$  element within a  $\langle \langle d \rangle$ .

#### **:last**

The :last selector selects a single element by filtering *the current sizzle or jQuery collection* and matching the last element within it.

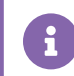

The current collection can change based on interactive elements within a page.

In the example div p:last, the selector matches *only* the last <p> element within a <div> based on the current Sizzle or jQuery collection.

When you use selectors in a global CSS stylesheet, the styling applies to all elements that they match. When used in Monetate actions in the **Element Selector** field, they only match the first instance unless you enable **Select Multiple Elements**.

For a complete list of CSS selectors, refer to W3 [Schools](https://www.w3schools.com/cssref/css_selectors.php). For an example of various CSS selectors, refer to the [Selector](https://www.w3schools.com/cssref/trysel.php?) Tester application by W3 Schools.

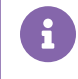

Some CSS selectors are not supported by earlier versions of Internet Explorer. For a more indepth list, refer to the compatibility chart available on [Quirksmode](https://www.quirksmode.org/css/selectors/).